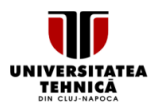

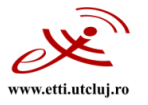

# **SYLLABUS**

#### **1. Data about the program of study**

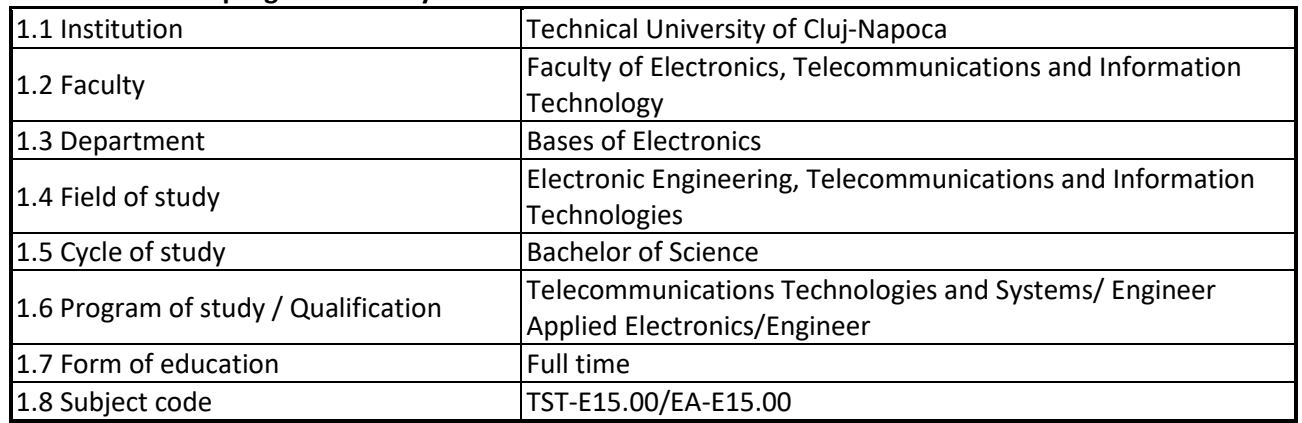

#### **2. Data about the subject**

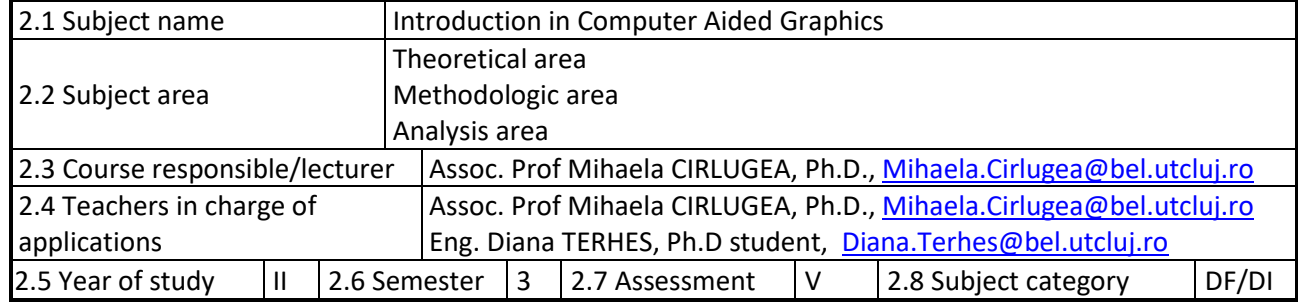

## **3. Estimated total time**

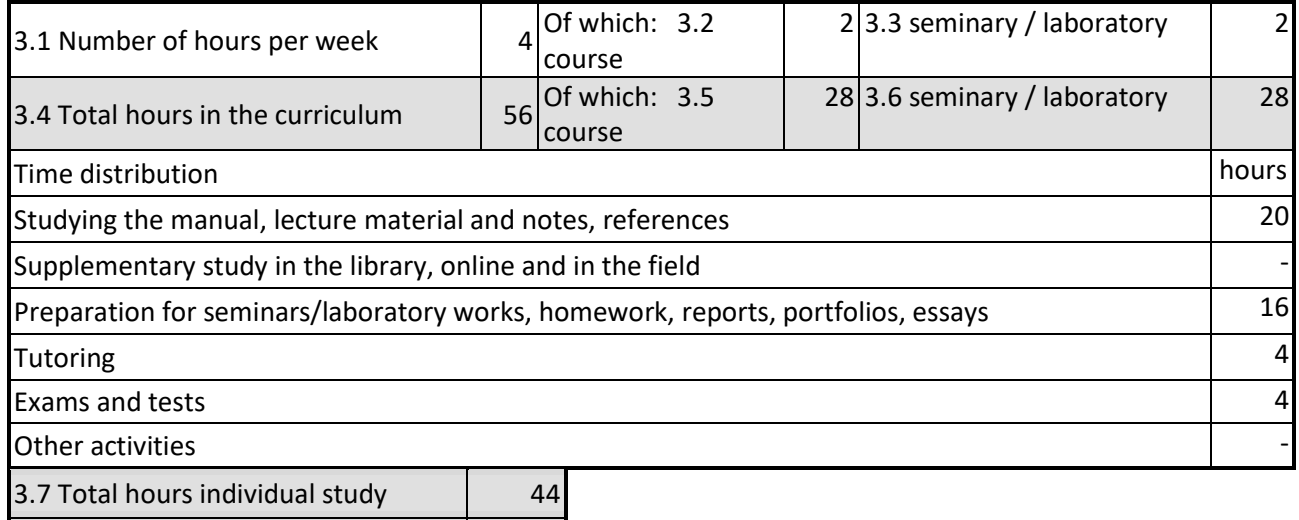

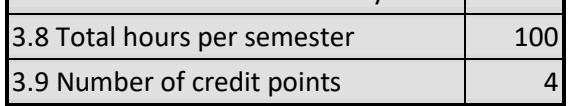

## **4. Pre-requisites** (where appropriate)

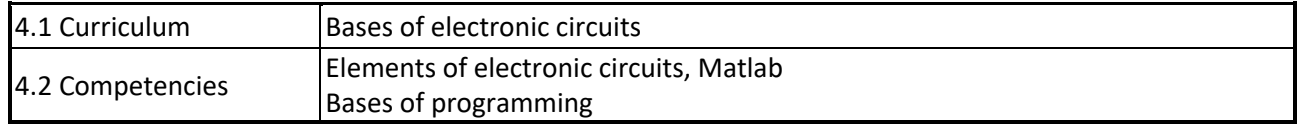

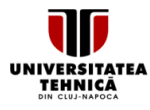

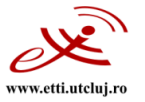

## **5. Requirements** (where appropriate)

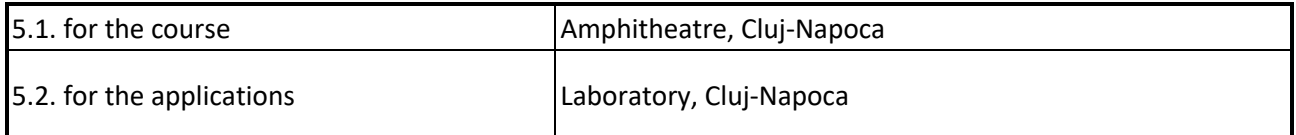

#### **6. Specific competences**

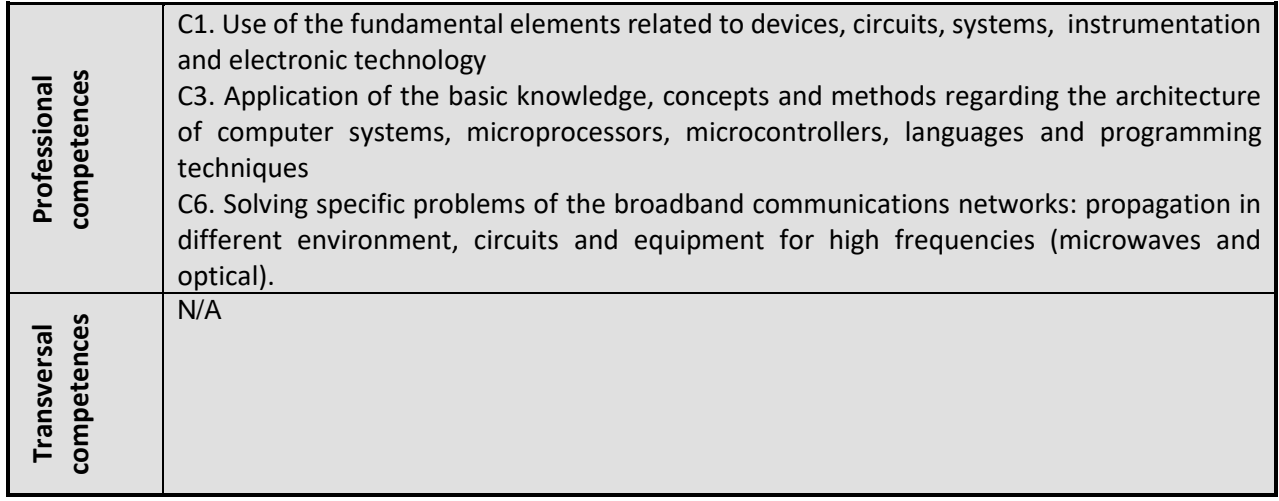

## **7. Discipline objectives** (as results from the key competences gained)

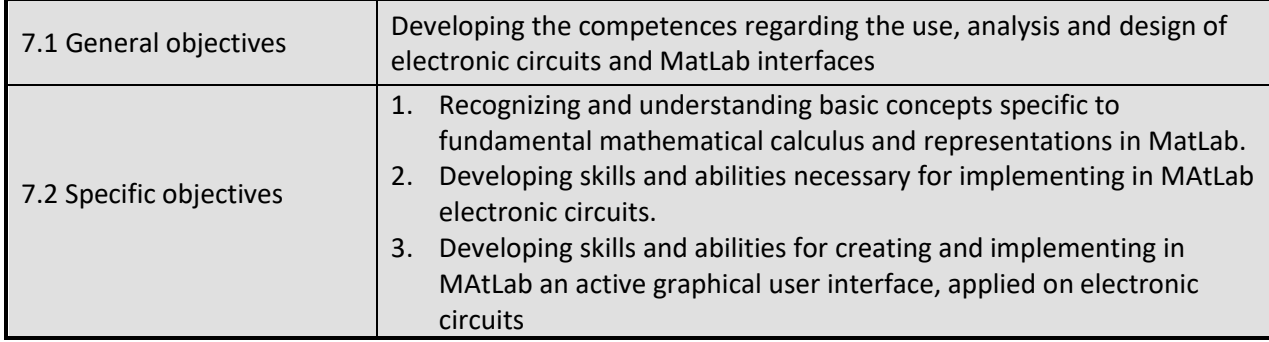

# **8. Contents**

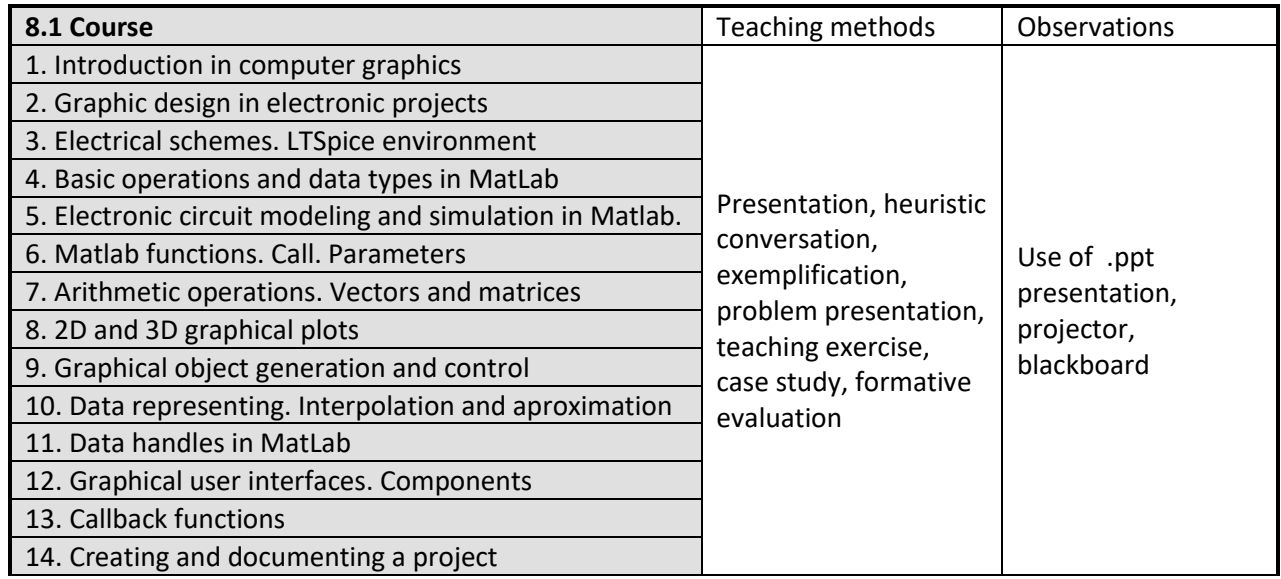

Universitatea Tehnică din Cluj-Napoca · Facultatea de Electronică, Telecomunicații și Tehnologia Informației Str. George Barițiu nr. 26-28, 400027, Cluj-Napoca, Tel: 0264-401224, Tel/Fax: 0264-591689, http://www.etti.utcluj.ro

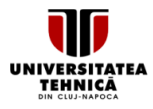

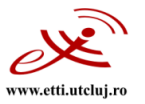

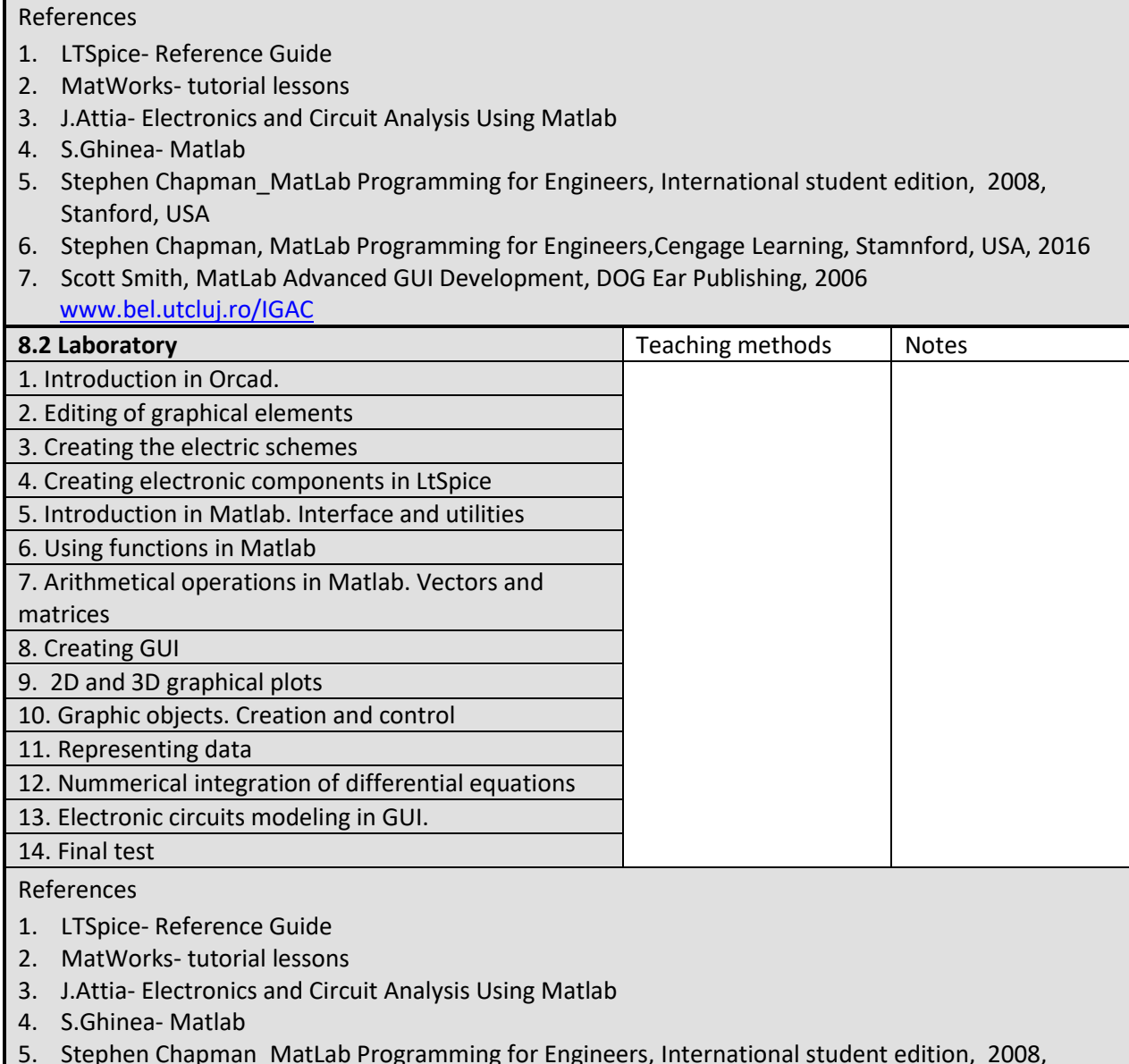

- 5. Stephen Chapman\_MatLab Programming for Engineers, International student edition, 2008, Stanford, USA
- 6. Stephen Chapman, MatLab Programming for Engineers,Cengage Learning, Stamnford, USA, 2016
- 7. Scott Smith, MatLab Advanced GUI Development, DOG Ear Publishing, 2006 [www.bel.utcluj.ro/IGAC](http://www.bel.utcluj.ro/IGAC)

## **9. Bridging course contents with the expectations of the representatives of the community, professional associations and employers in the field**

The discipline content and the acquired skills are in agreement with the expectations of the professional Competences acquired will be used in the following COR occupations (Electronics Engineer; Telecommunications Engineer; Electronics Design Engineer; System and Computer Design Engineer; Communications Design Engineer) or in the new occupations proposed to be included in COR (Sale Support Engineer; Multimedia Applications Developer; Network Engineer; Communications Systems Test Engineer; Project Manager; Traffic Engineer; Communications Systems Consultant).

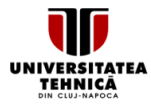

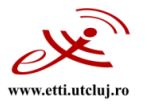

## **10. Assessment**

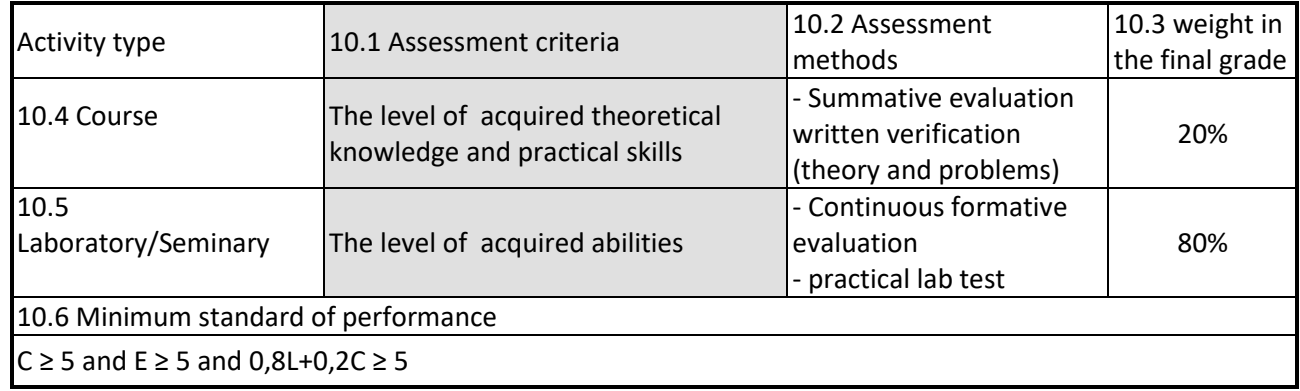

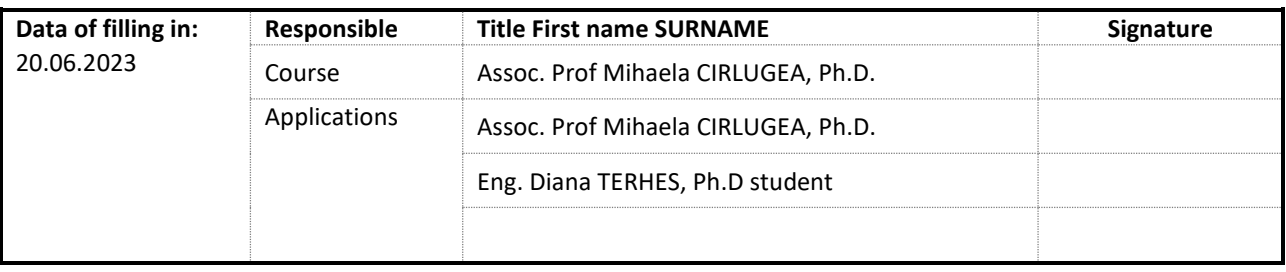

Date of approval in the Council of the Communications Department 11.07.2023 Head of Communications Department Prof. Virgil DOBROTA, Ph.D. Date of approval in the Council of the Faculty of Electronics, Telecommunications and Information Technology 12.07.2023 Dean Prof. Ovidiu POP, Ph.D.